## How to Provide Electronic Consent to Receive Your W-2

Employees of Seattle University can choose to receive their W-2 tax document electronically. To do this, you must provide "electronic consent."

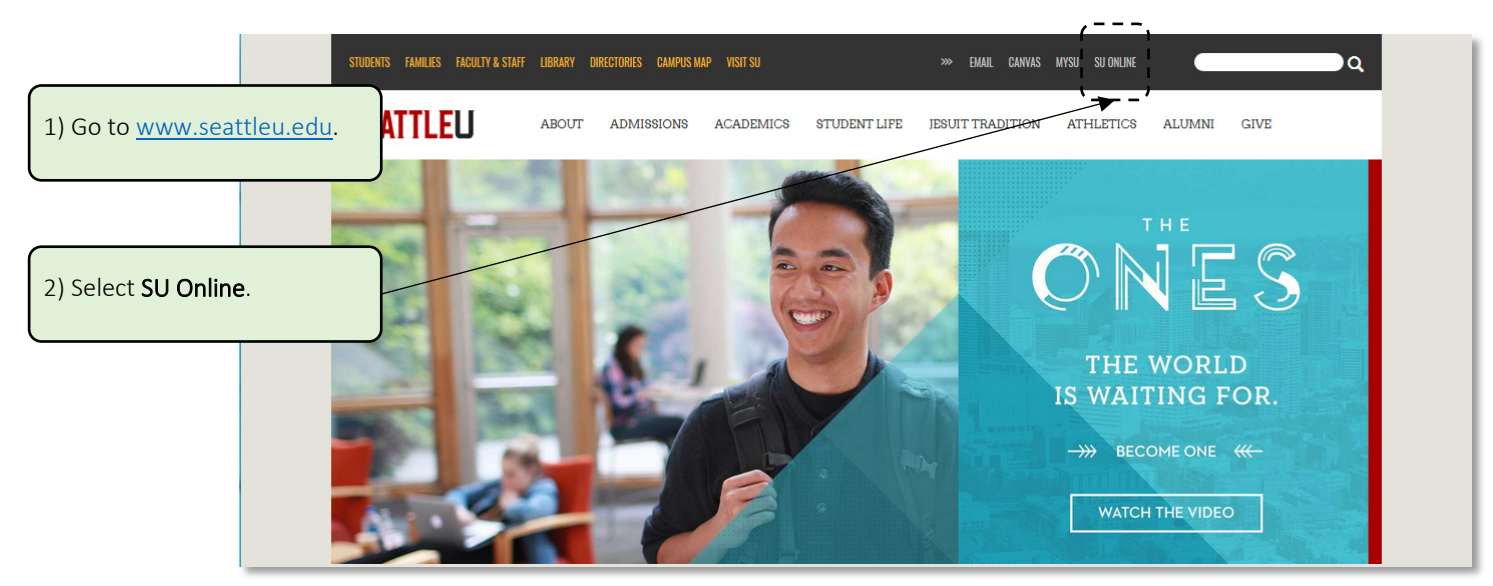

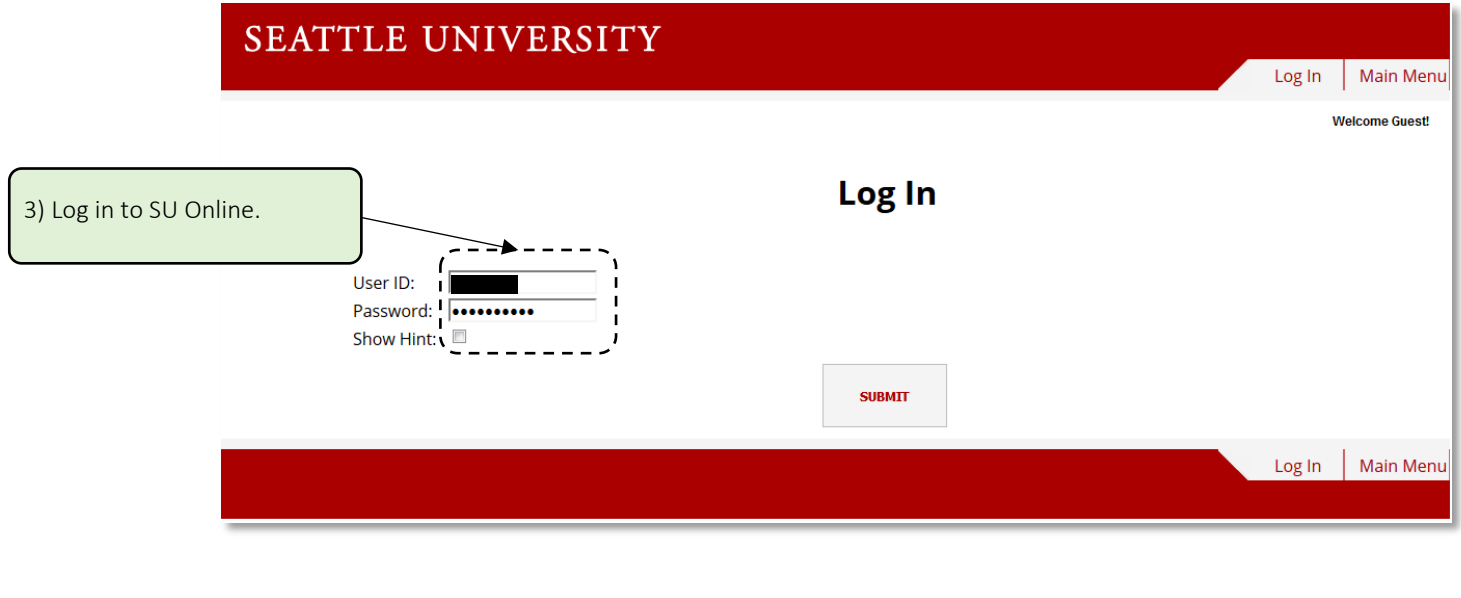

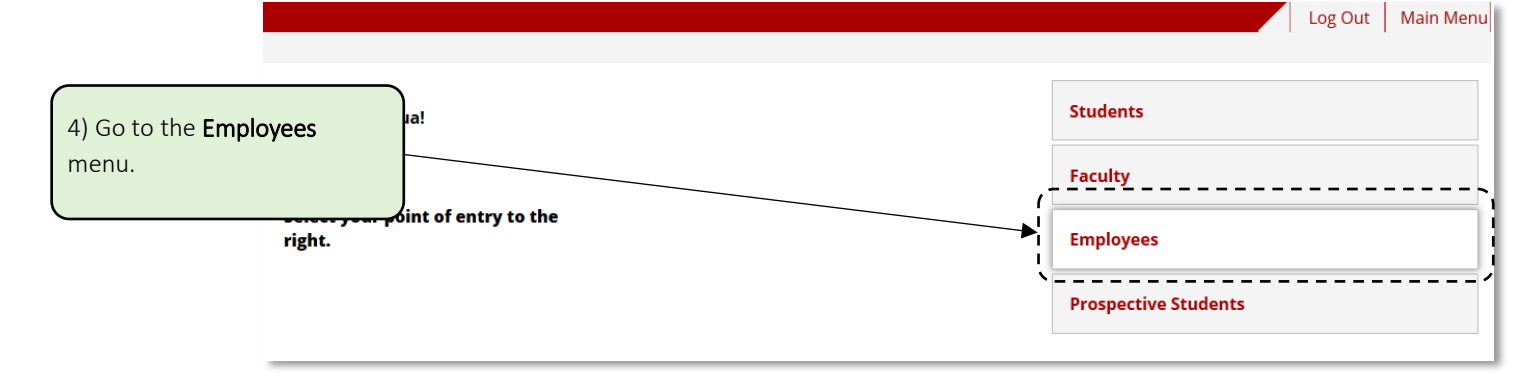

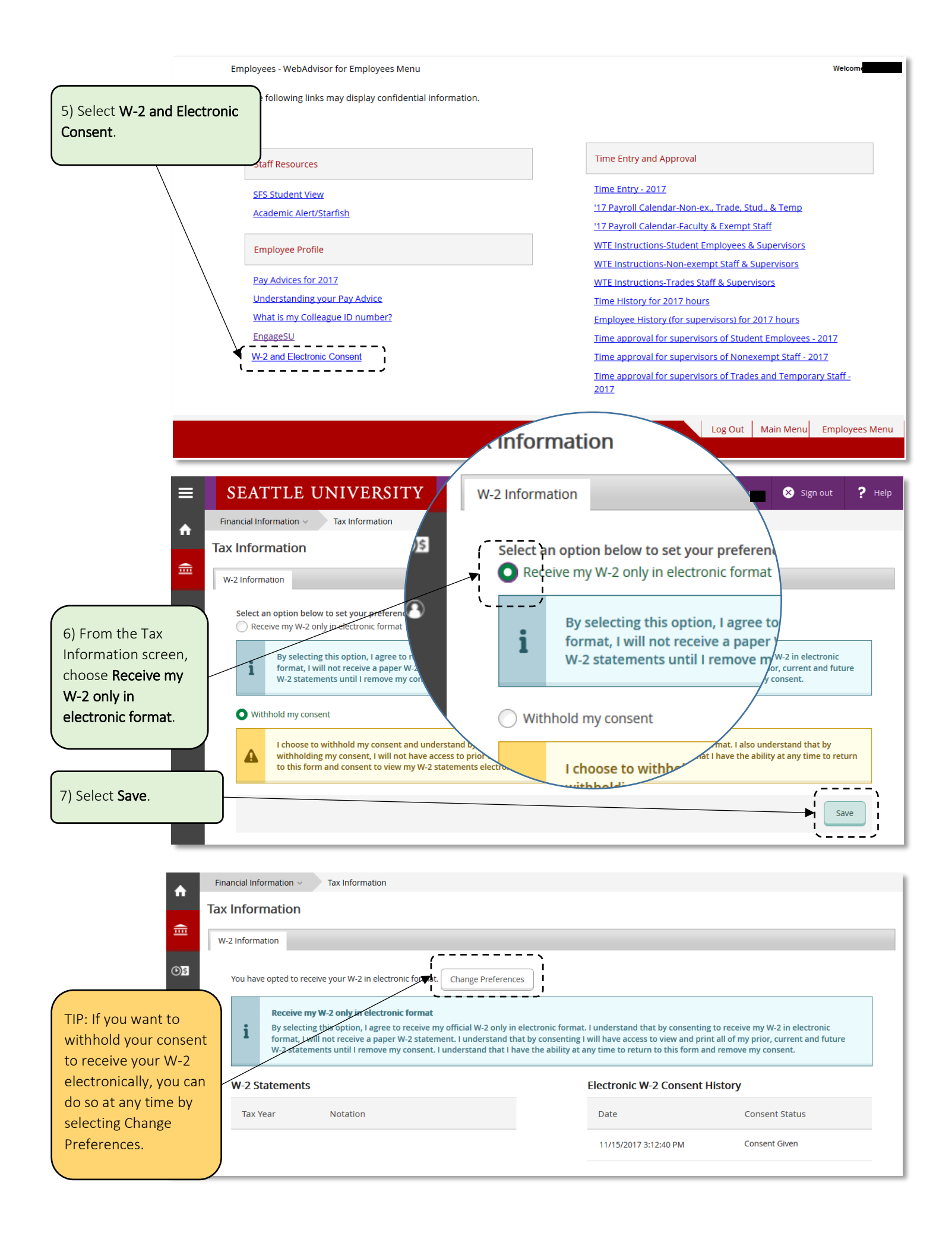